RUTELLA\_RESPONSE\_TO\_HGF\_DN

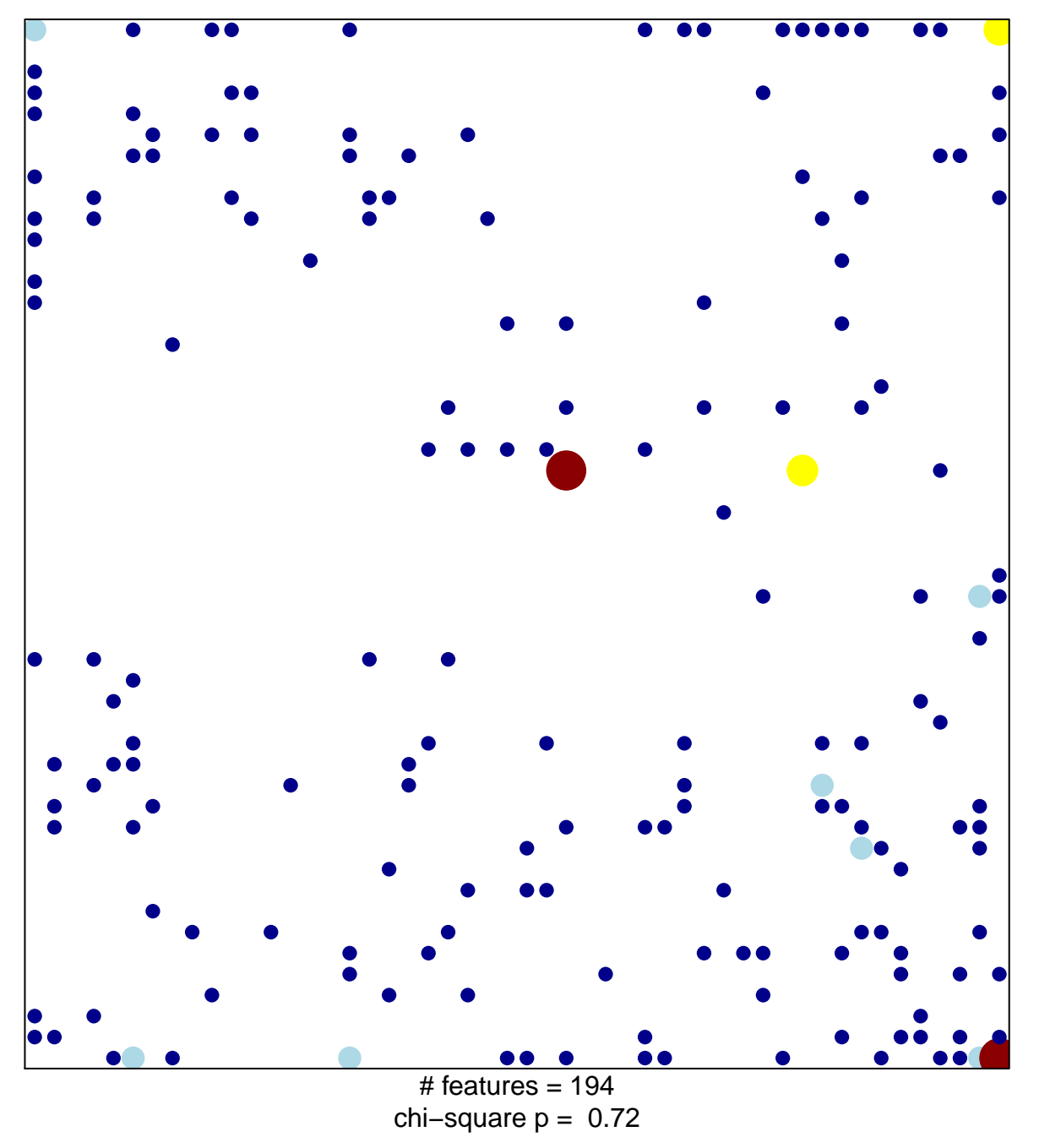

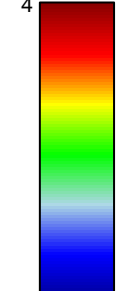

## **RUTELLA\_RESPONSE\_TO\_HGF\_DN**

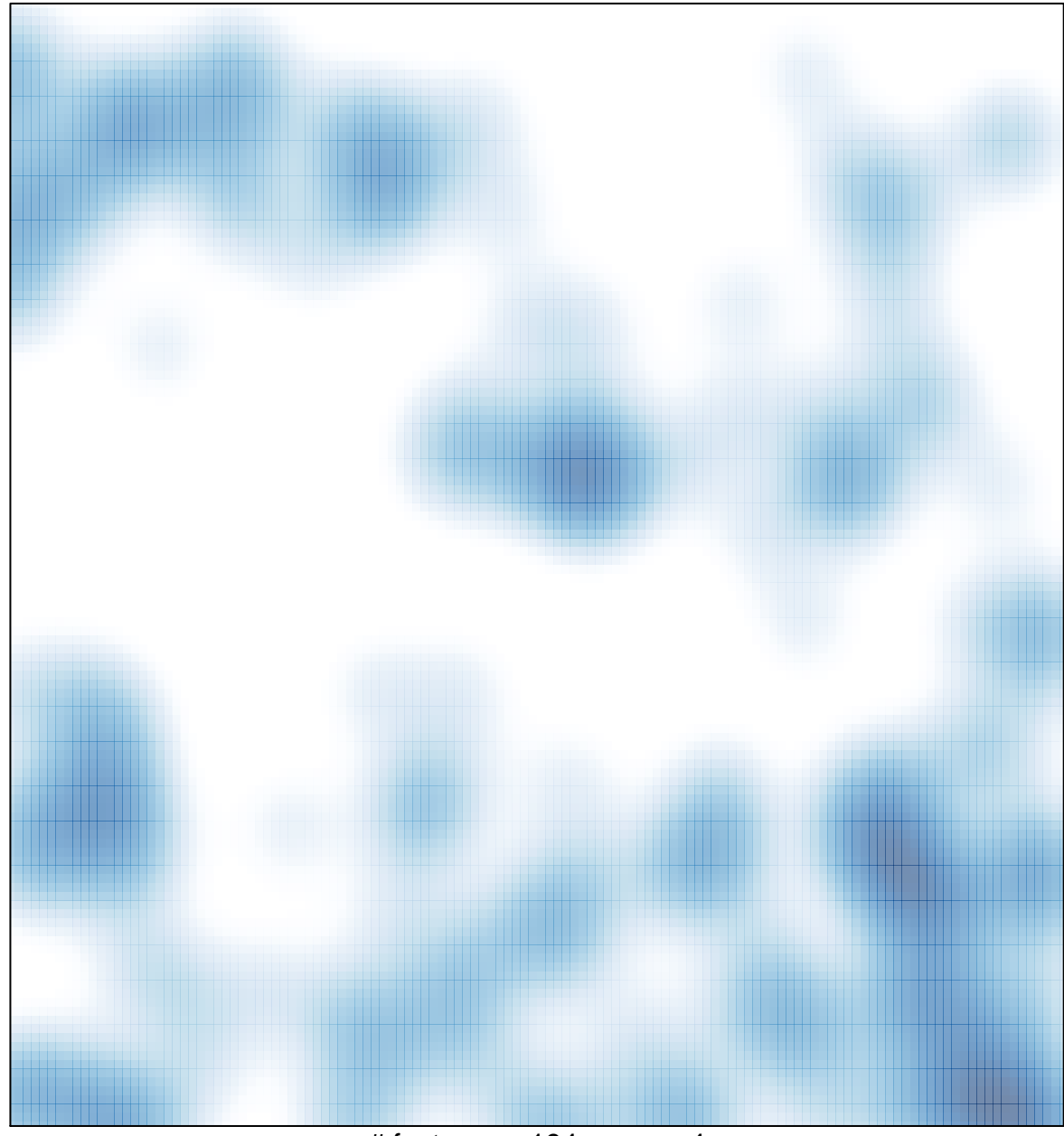

# features =  $194$ , max =  $4$